# **Foreman - Bug #243**

# **When adding classes for in individual hosts, Adding then immediately Removing the class does not work**

05/11/2010 01:40 AM - Bash Shell

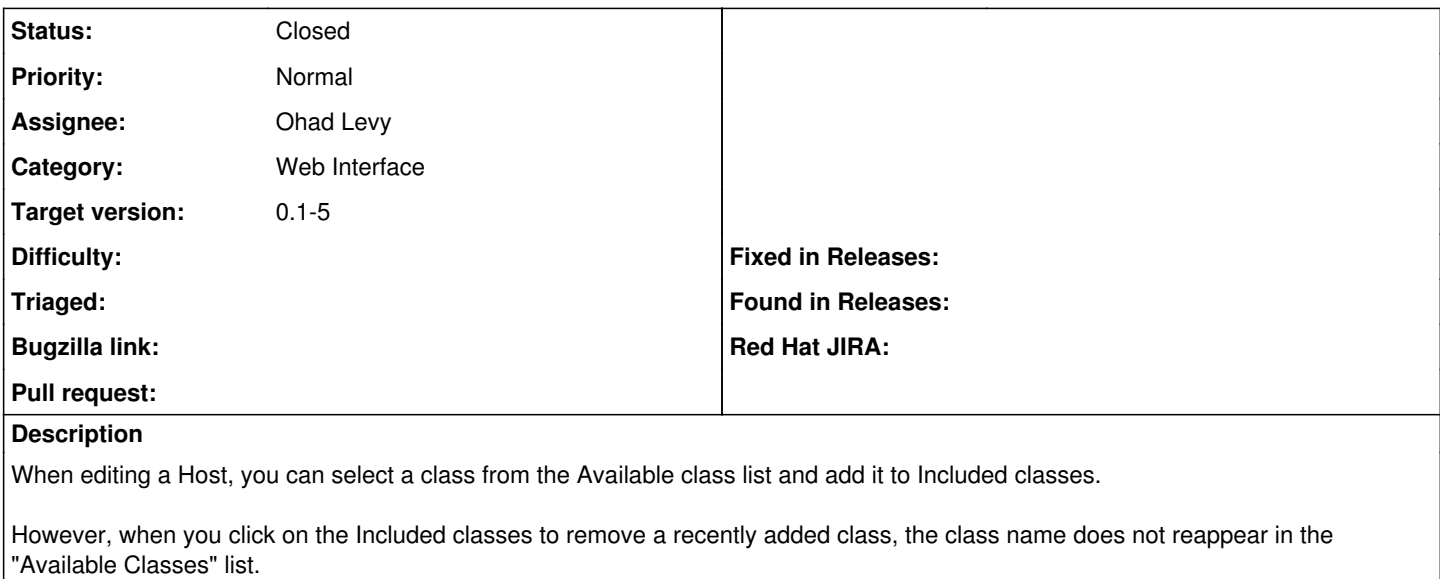

You have to undo your changes by reloading the page to see the class again in Available class.

Also, when a Class is removed from the Included Classes list, there is no visual clue as to which class was just removed.

#### **Associated revisions**

#### **Revision 85d3461d - 05/28/2010 04:25 AM - Ohad Levy**

fixes #243 - When adding classes for in individual hosts, Adding then immediately Removing the class does not work

### **History**

## **#1 - 05/16/2010 12:42 PM - Ohad Levy**

- *Category set to Web Interface*
- *Status changed from New to Assigned*
- *Assignee set to Ohad Levy*
- *Target version set to 0.1-5*

### **#2 - 05/28/2010 04:29 AM - Ohad Levy**

- *Status changed from Assigned to Ready For Testing*
- *% Done changed from 0 to 100*

Applied in changeset [85d3461d6192dae5d89f4208f7bce977e718f534](https://projects.theforeman.org/projects/foreman/repository/foreman/revisions/85d3461d6192dae5d89f4208f7bce977e718f534).

#### **#3 - 05/28/2010 09:41 AM - Ohad Levy**

*- Status changed from Ready For Testing to Closed*